# **Cisco WAE 7.1.2 Patch 2 Release Notes**

**First Published:** 2019-02-07

# **Introduction**

This document describes the bugs resolved in Cisco WAN Automation Engine (Cisco WAE) Release 7.1.2 Patch 2.

Cisco WAN Automation Engine (WAE) provides the tools to create and maintain a model of the current network through the continual monitoring and analysis of the network and the traffic demands that are placed on it. This network model contains all relevant information about a network at a given time, including topology, configuration, and traffic information. You can use this information as a basis for analyzing the impact on the network due to changes in traffic demands, paths, node and link failures, network optimizations, or other changes.

The Cisco WAE platform is an open, programmable framework that interconnects software modules, communicates with the network, and provides APIs to interface with external applications.

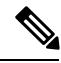

**Note** To find related Cisco WAE documentation, see the Cisco WAE 7.1.2 [Documentation](https://www.cisco.com/c/en/us/support/routers/quantum-wan-automation-visibility-engine/products-documentation-roadmaps-list.html) Roadmap .

This document contains the following topics:

- [Upgrade](#page-0-0) from Cisco WAE 7.1.2, on page 1
- [Documentation,](#page-1-0) on page 2
- [Resolved](#page-1-1) Bugs, on page 2
- [Accessibility](#page-3-0) Features, on page 4

#### <span id="page-0-0"></span>**Upgrade from Cisco WAE 7.1.2**

This procedure outlines the steps necessary to upgrade from Cisco WAE 7.1.2:

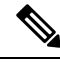

Cisco WAE 7.1.2 Patch 2 is cumulative of the previous patches. You can directly upgrade to Cisco WAE 7.1.2 Patch 2 from Cisco WAE 7.1.2 or Cisco WAE 7.1.2 Patch 1. **Note**

#### **Procedure**

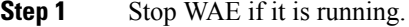

**Step 2** Change permission of the install file using the command:

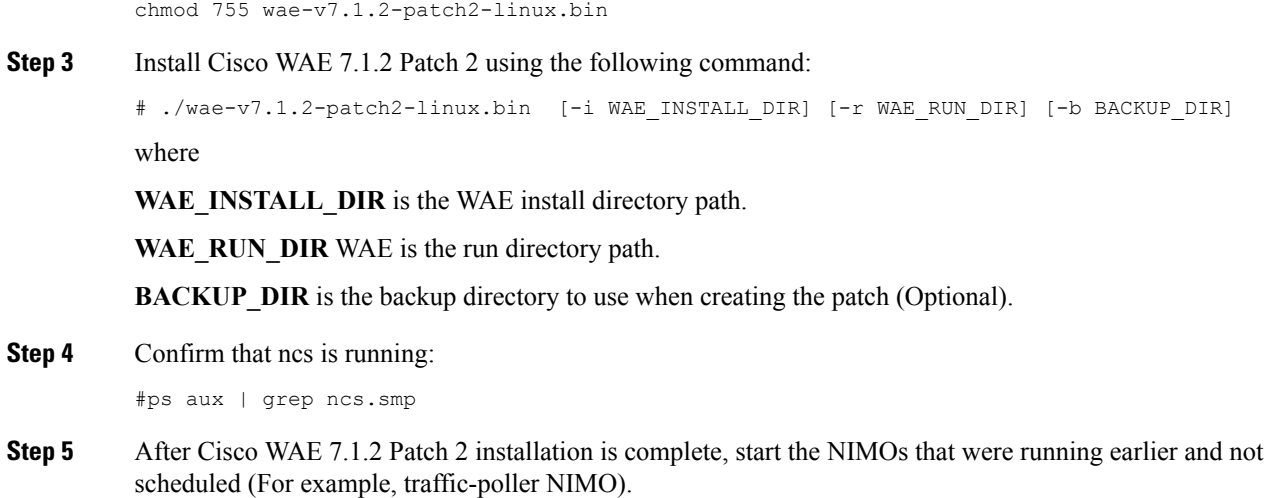

### <span id="page-1-0"></span>**Documentation**

To find descriptions of all related Cisco WAE documentation, see the Cisco WAE 7.1.2 [Documentation](https://www.cisco.com/c/en/us/td/docs/net_mgmt/wae/7-1-2/documentation_overview/b_wae_doc_roadmap_7_1_2.html) [Roadmap.](https://www.cisco.com/c/en/us/td/docs/net_mgmt/wae/7-1-2/documentation_overview/b_wae_doc_roadmap_7_1_2.html)

 $\mathscr{D}$ 

**Note**

We sometimes update the documentation after original publication. Therefore, you should always review the documentation on Cisco.com for any updates.

#### **Open Source**

A list of open source software that is used in WAE can be found in *Open Source Software Used in Cisco WAN Automation Engine*.

# <span id="page-1-1"></span>**Bugs**

#### **Resolved Bugs**

The following are descriptions of the resolved bugs in Cisco WAE Release 7.1.2 Patch 2:

#### **Table 1: Resolved Bugs**

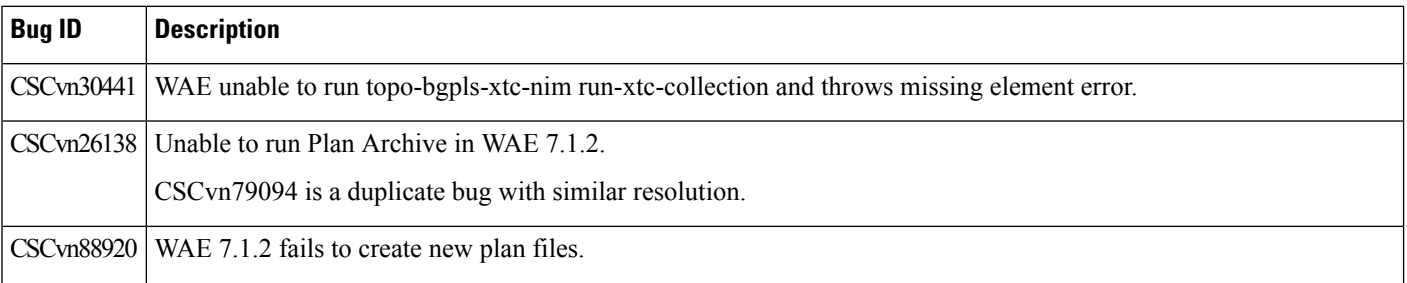

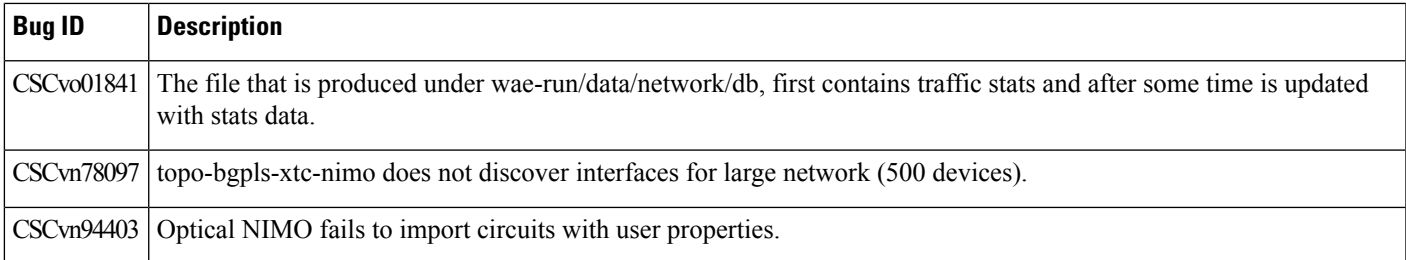

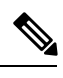

- **Note**
- **topo-bgpls-xtc-nimo** is enhanced with two more config options **topo-bgpls-xtc-nimo/advanced/nodes/advanced-options**, and **topo-bgpls-xtc-nimo/advanced/interfaces/advanced-options**. Use these to pass argumentsto underlying CLI tools **snmp\_find\_nodes** and **snmp\_find\_interfaces** respectively.
- The plan file that is passed to **load-plan** must always have the **Network** table and a value populated for **Title** (Network Name).

Cisco WAE Release 7.1.2 Patch 2 also includes bug fixes released as part of Cisco WAE Release 7.1.2 Patch 1.

The following are descriptions of the resolved bugs in Cisco WAE Release 7.1.2 Patch 1:

#### **Table 2: Resolved Bugs**

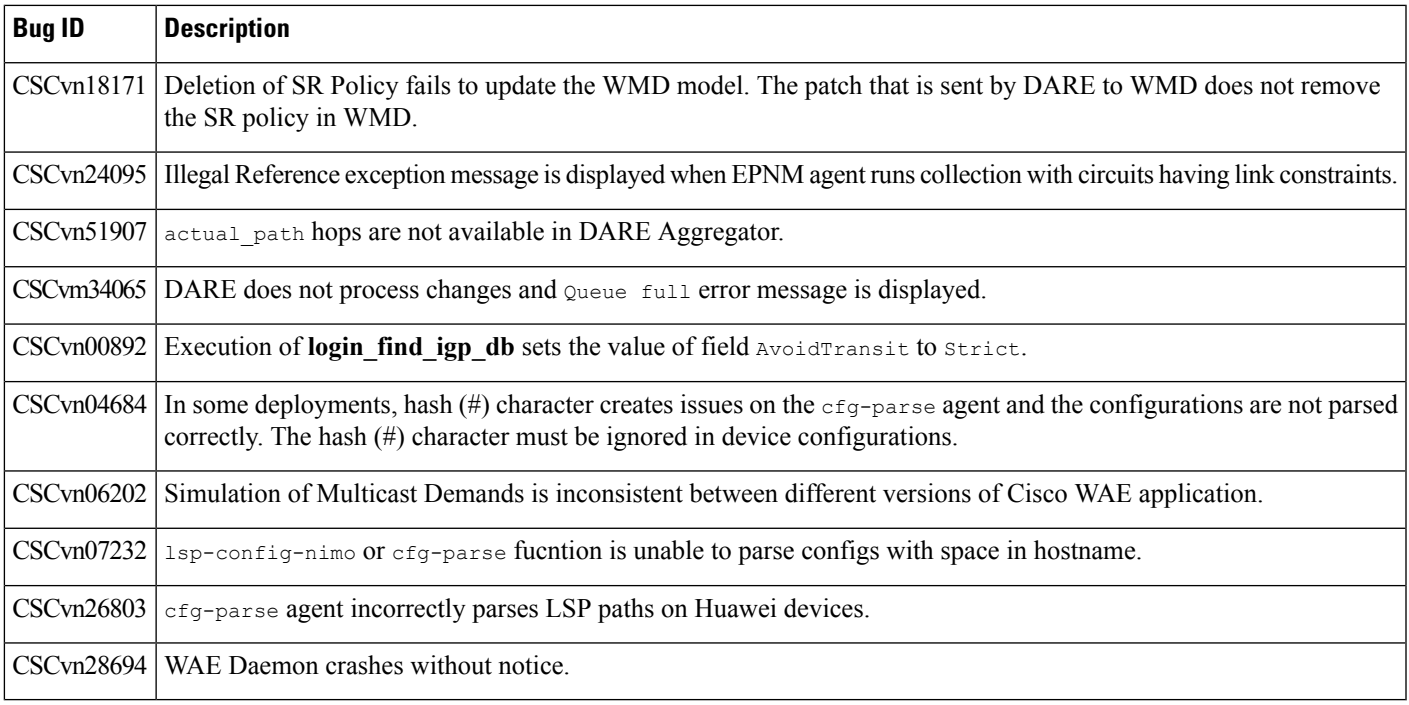

#### **Using the Cisco Bug Search Tool**

You can use the Cisco Bug Search Tool to search for a specific bug or to search for all bugs in a release.

#### **Procedure**

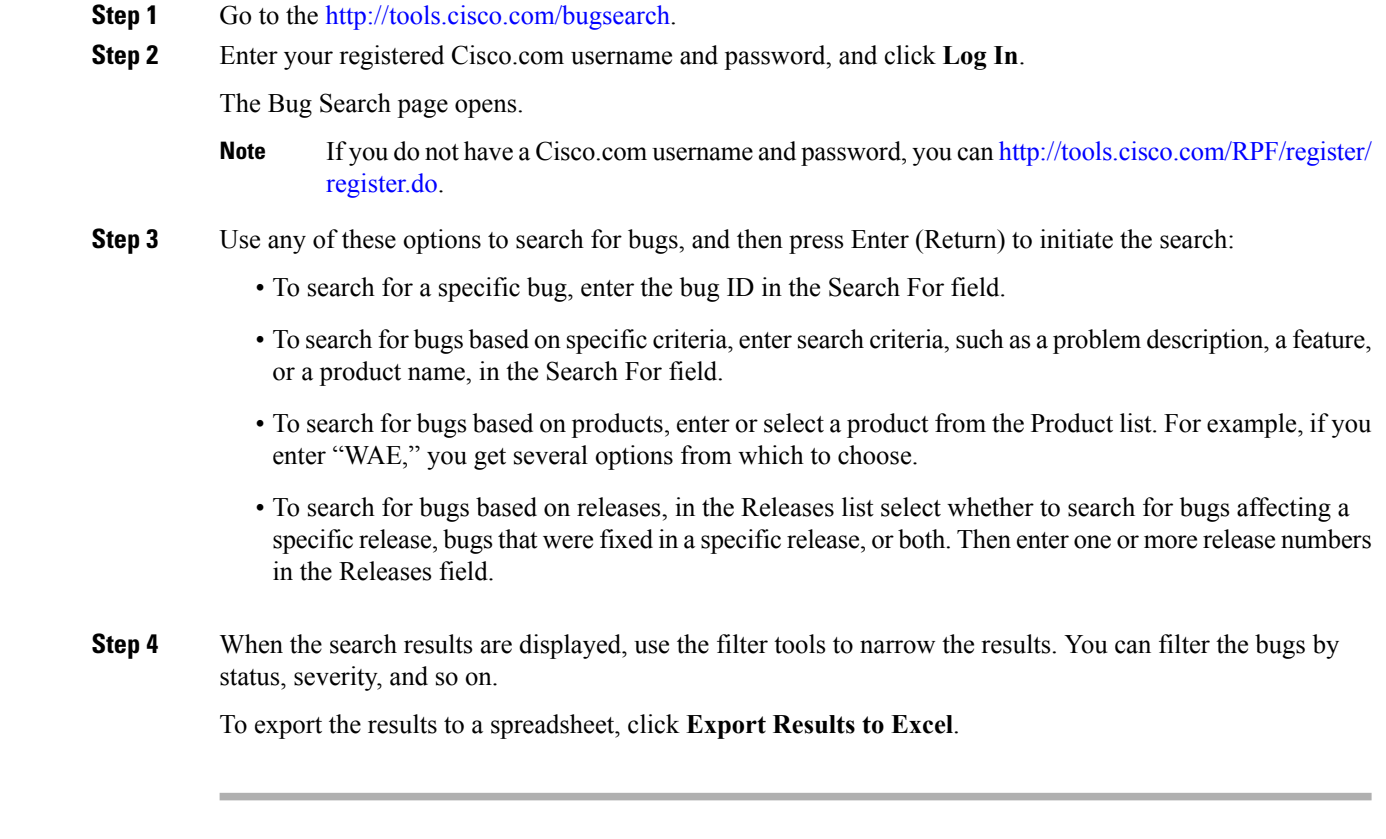

# <span id="page-3-0"></span>**Accessibility Features**

For a list of accessibility features in Cisco WAE, visit [https://www.cisco.com/c/en/us/about/accessibility/](https://www.cisco.com/c/en/us/about/accessibility/voluntary-product-accessibility-templates.html) [voluntary-product-accessibility-templates.html](https://www.cisco.com/c/en/us/about/accessibility/voluntary-product-accessibility-templates.html) (VPAT) website, or contact accessibility@cisco.com.

All product documents except for images, graphics, and some charts are accessible. If you would like to receive the product documentation in audio format, braille, or large print, contact accessibility@cisco.com.  $^{\copyright}$  2019 Cisco Systems, Inc. All rights reserved.